## **CONCLUSION** "*...we come, to the end of the*

*The formal inference is used to answer the investigative question*, *justifying the call and linking back to the purpose of the investigation. The conclusion includes an interpretation of the confidence interval and a discussion of sampling variability. Findings are clearly communicated and linked to the context and populations. There is a reflection on the process or other explanations for the findings have been considered which may involve re-examining the data from a different perspective.* 

*No errors are demonstrated in understanding, interpretation or explanation of findings and data.*

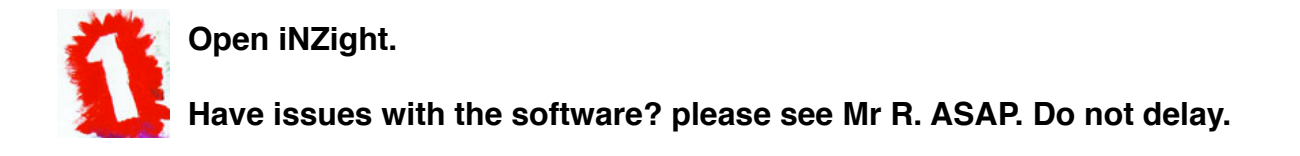

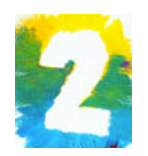

Use iNZight to perform 1000 re-samples.

2. Import dataset

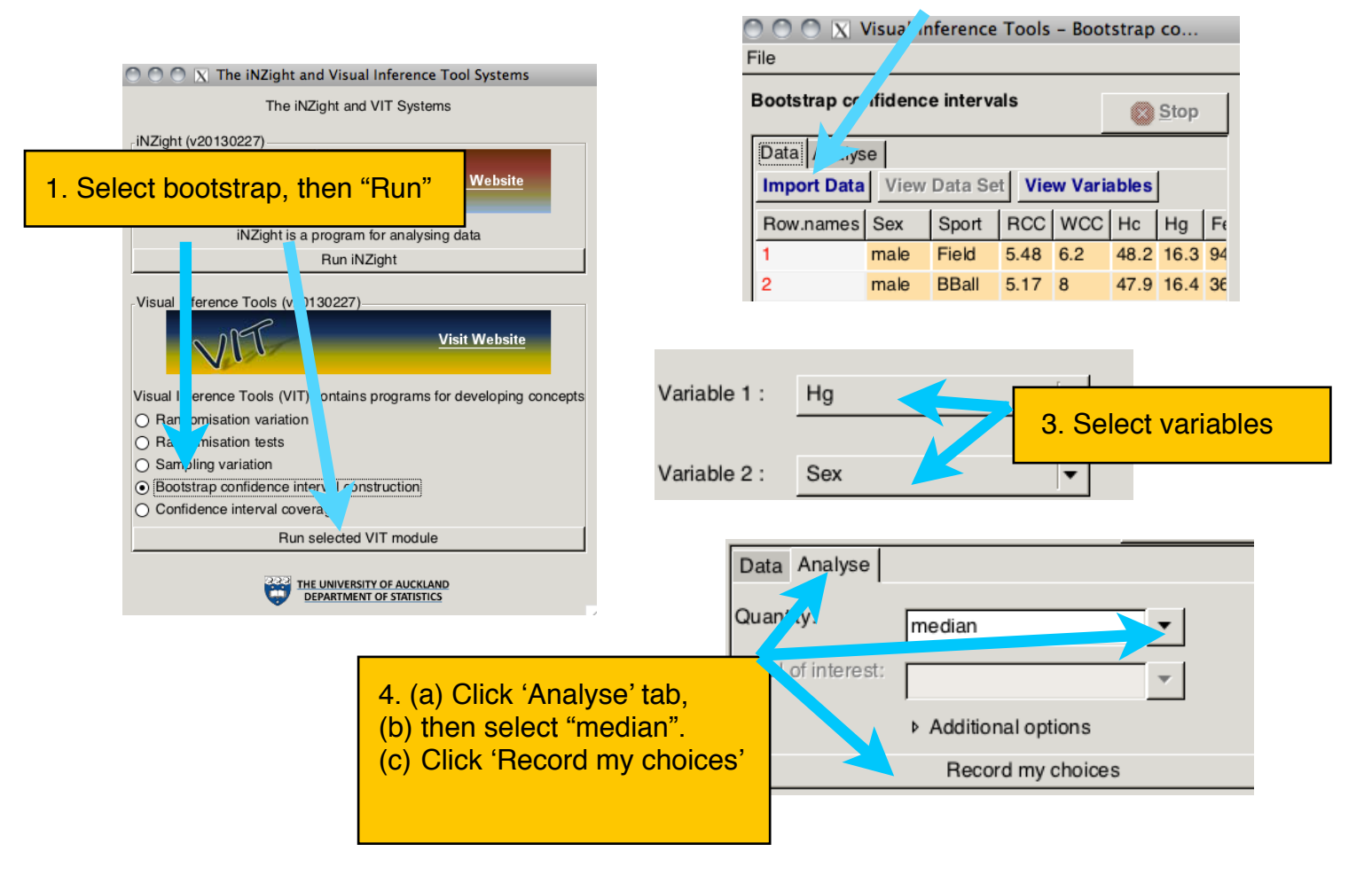

Level 3 statistical inference; Mr A Rambhai, Ormiston Senior College (2013)

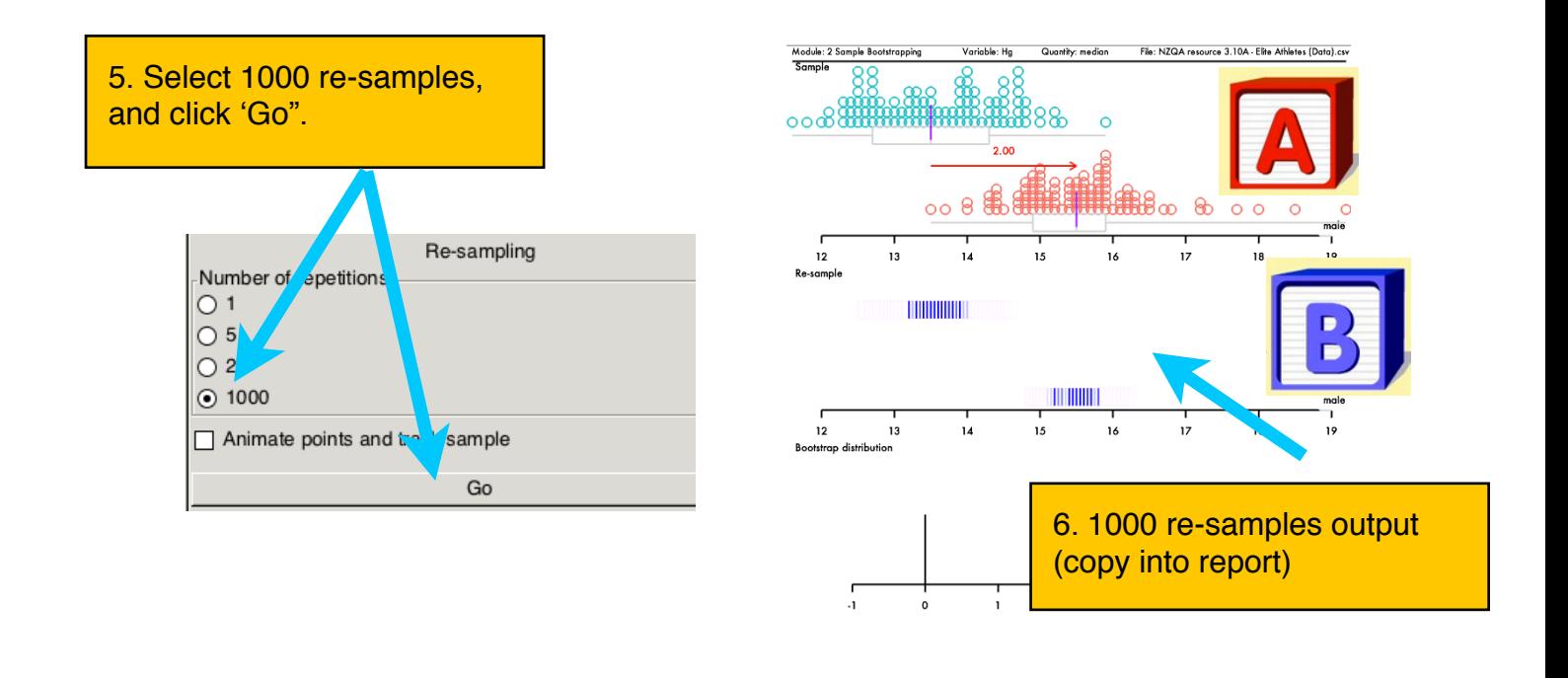

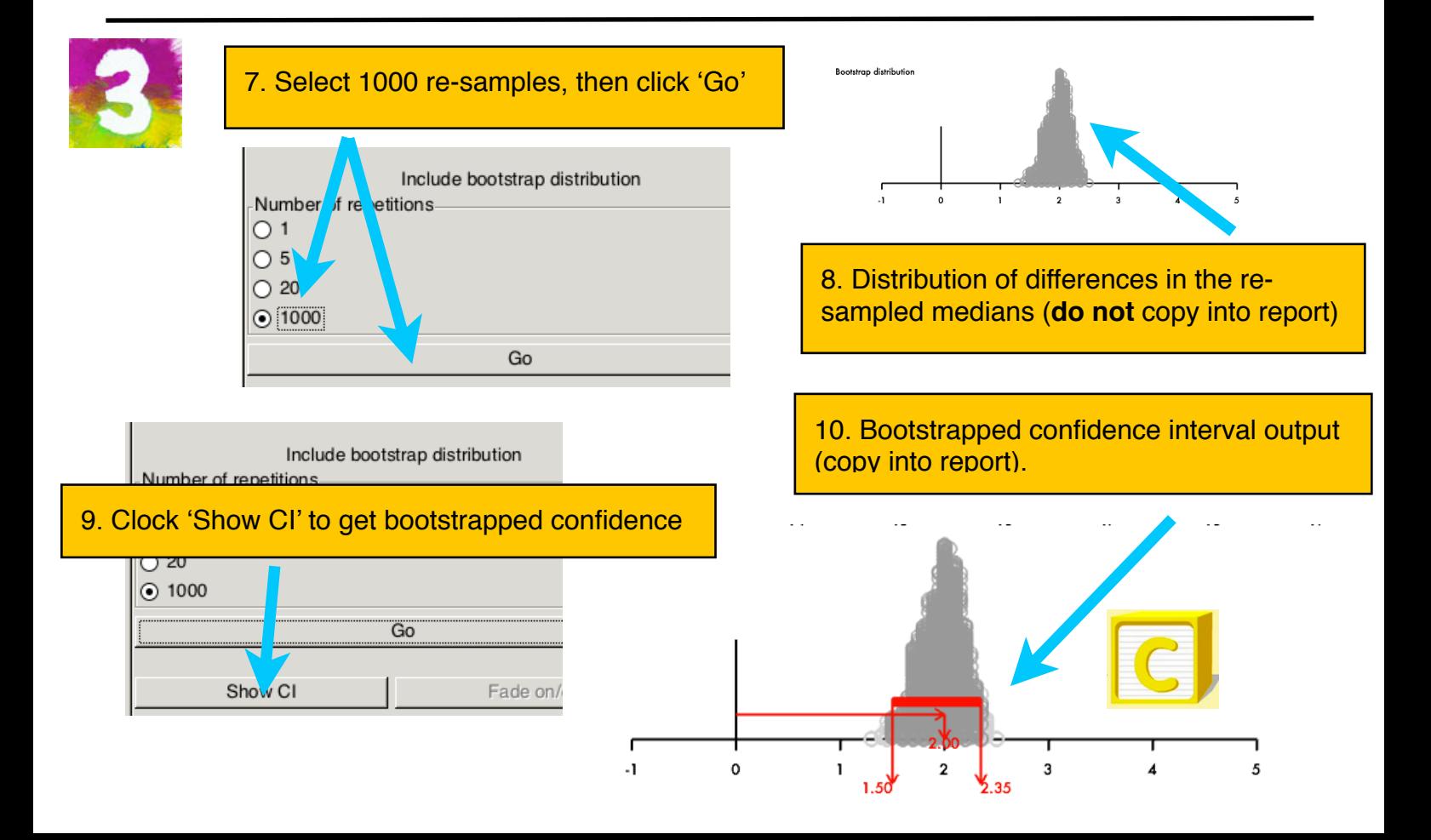